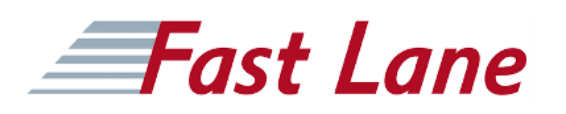

# Word - Aufbaukurs (7WA)

### **ID** 7WA **Preis** auf Anfrage **Dauer** 2 Tage

#### **Zielgruppe**

Personen mit Word-Grundkenntnissen.

#### **Voraussetzungen**

Sie verfügen bereits über Microsoft Word-Kenntnisse entsprechend den Inhalten des Grundkurses und möchten alle Bereiche Ihrer Textverarbeitung noch effizienter nutzen.

#### **Kursziele**

Über die Grundfunktionen hinaus bietet Word eine Vielzahl von weitergehenden Möglichkeiten. Für längere Dokumente bietet sich die spezielle Gliederungsfunktion an, mit der Sie automatisch Überschriften nummerieren und Inhaltsverzeichnisse erstellen können. Des Weiteren haben Sie vielseitige Möglichkeiten zur grafischen Gestaltung Ihrer Dokumente und zur Arbeit mit Tabellen. Mit dem gezielten Einsatz von benutzerdefinierten Format-, Dokumentvorlagen und Designs arbeiten Sie effektiv auch mit komplizierten Formaten. Hinweis: Wir bieten zeitgleich diesen Kurs zu den Vorgänger-Versionen an.

#### **Kursinhalt**

- Formatvorlagen nutzen, selbst erstellen, bearbeiten und löschen
- Anspruchsvolle Dokumentvorlagen erstellen und einsetzen
- Seitengestaltung, Abschnittswechsel, Spaltensatz, spezielle Layouts wie Wasserzeichen, Schattierungen etc.
- Einbinden und Verknüpfen von Tabellen und Grafiken
- SmartArts und WordArt, Einsatz von Bildtools
- Vertiefung des Grundlagenwissens im Bereich Tabellen, Kopf- und Fusszeilen und Absatzformatierung (Einzüge, Listen, spezielle Formate)
- Einstieg in das Arbeiten mit grossen Dokumenten: Gliederungsansicht, Gliedern und Nummerieren, automatisches Inhaltsverzeichnis, Index
- Grundlagen Serienbriefe: Einfachen Serienbrief erstellen, Adressdateien benutzen
- Formulare erstellen, Datenaustausch mit anderen

Programmen innerhalb von Office

- Dokumente veröffentlichen, Dokumente überarbeiten Kompatibilität zu Vorgängerversionen, Überblick der **Dateiformate**
- Tipps und Tricks

## Word - Aufbaukurs (7WA)

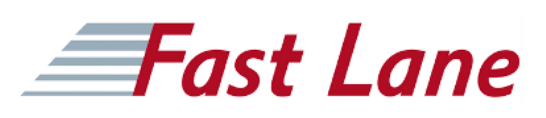

#### **Weltweite Trainingscenter**

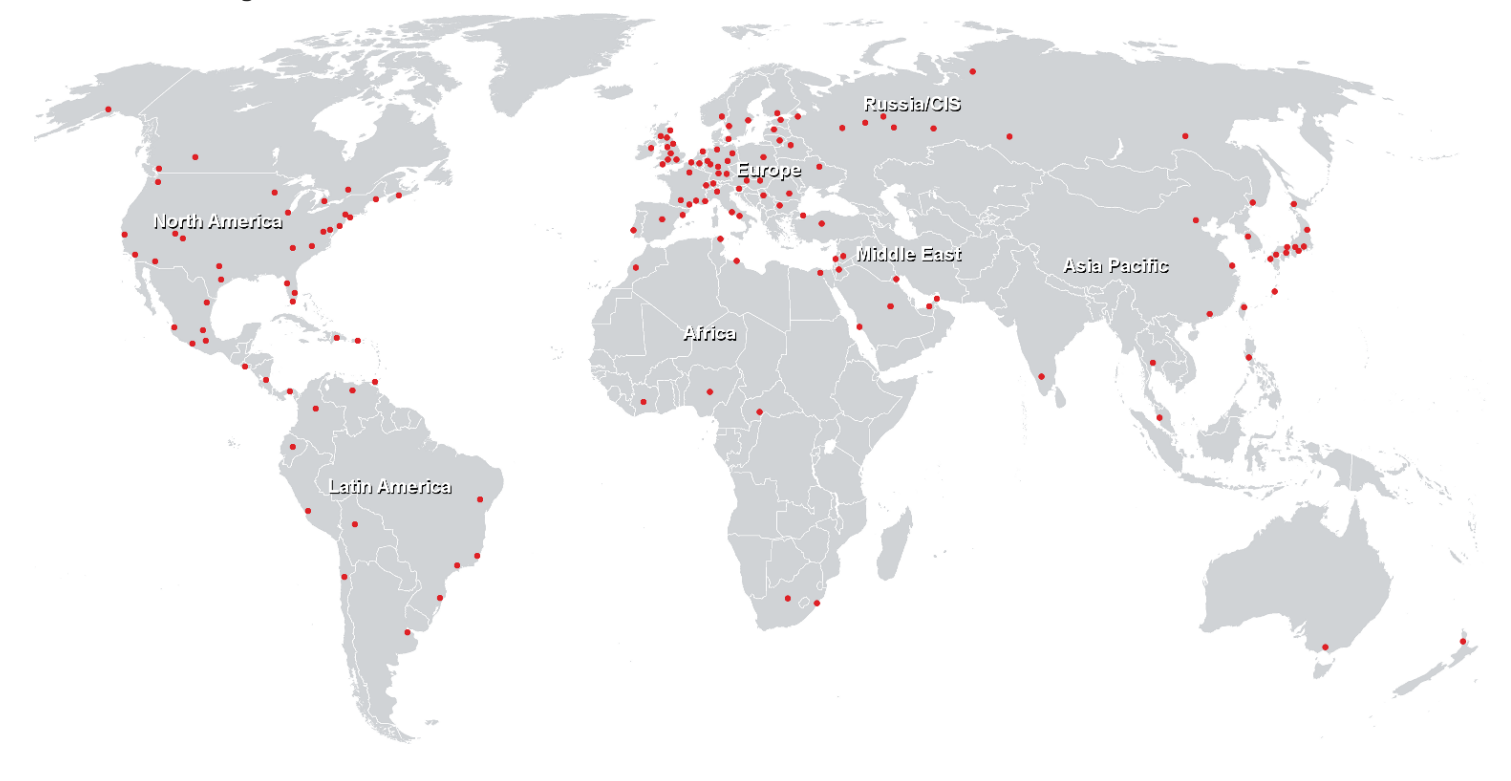

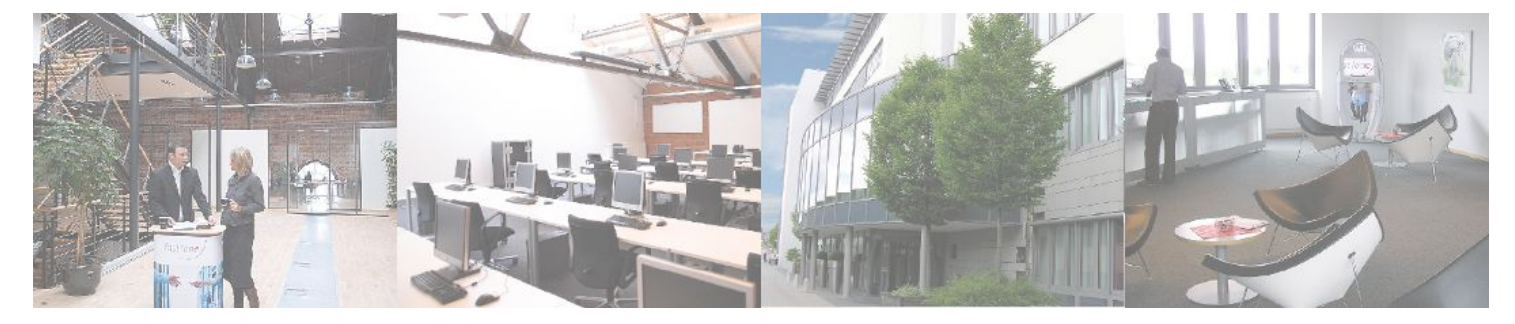

**Fast Lane Institute for Knowledge Transfer GmbH**

Husacherstrasse 3 CH-8304 Wallisellen Tel. +41 44 832 50 80

**info@flane.ch, https://www.flane.ch**